# **? global ????????? 4/3 ???**

 ?? [Peng Qiao](https://cn.community.intersystems.com/user/peng-qiao) · ?? 14 ????? 8 ??

# **? global ????????? 4/3 ???**

??????????????????????????

???????? MUMPS ??????????????????? global ??????????????????? Objects ? SQL?

??????????????????????????? [? global ????????? 1/3 ???][\(https://community.intersystems.com/post/art-mapping-globals-classes-1-3](https://community.intersystems.com/post/art-mapping-globals-classes-1-3)) [? global ????????? 2/3 ???][\(https://community.intersystems.com/post/art-mapping-globals-classes%C2%A...](https://community.intersystems.com/post/art-mapping-globals-classes%C2%A0-2-3)) [? global ????????? 3/3 ???]( [https://community.intersystems.com/post/art-mapping-globals-classes-3-3\)](https://community.intersystems.com/post/art-mapping-globals-classes-3-3)

??????????Joel? ??????????????????????????????????? ^ParentChild Global ????????

??????????????????????? global ???????? WRC????????????[?Support@InterSystems.com](mailto:Support@InterSystems.com)?

? Global ????????

1. 1. ?? global ????????? 2. 2. ????????? 3. 3. ????????? 4. 4. ?????????????????????? 5. 5. ?? IdKey ??? 6. 6. ??????? a. ???? IdKey??? IdKey????? b. ??"Data(??)"??? c. ??"Row ID(? ID)"??? 99% ?????????????????????? 7. 7. ????????/??

^ParentChild(1)="Brendan^45956"

- ^ParentChild(1,"Hobbies",1)="Pit Crew"
- ^ParentChild(1,"Hobbies",1,"Seasons")="Fall\*Winter"
- ^ParentChild(1,"Hobbies",2)="Kayaking"
- ^ParentChild(1,"Hobbies",2,"Seasons")="Spring\\*Summer\\*Fall"
- ^ParentChild(1,"Hobbies",3)="Skiing"

^ParentChild(1,"Hobbies",3,"Seasons")="Summer\*Winter"

^ParentChild(2)="Sharon^46647"

^ParentChild(2,"Hobbies",1)="Yoga"

^ParentChild(2,"Hobbies",1,"Seasons")="Spring\\*Summer\\*Fall\*Winter"

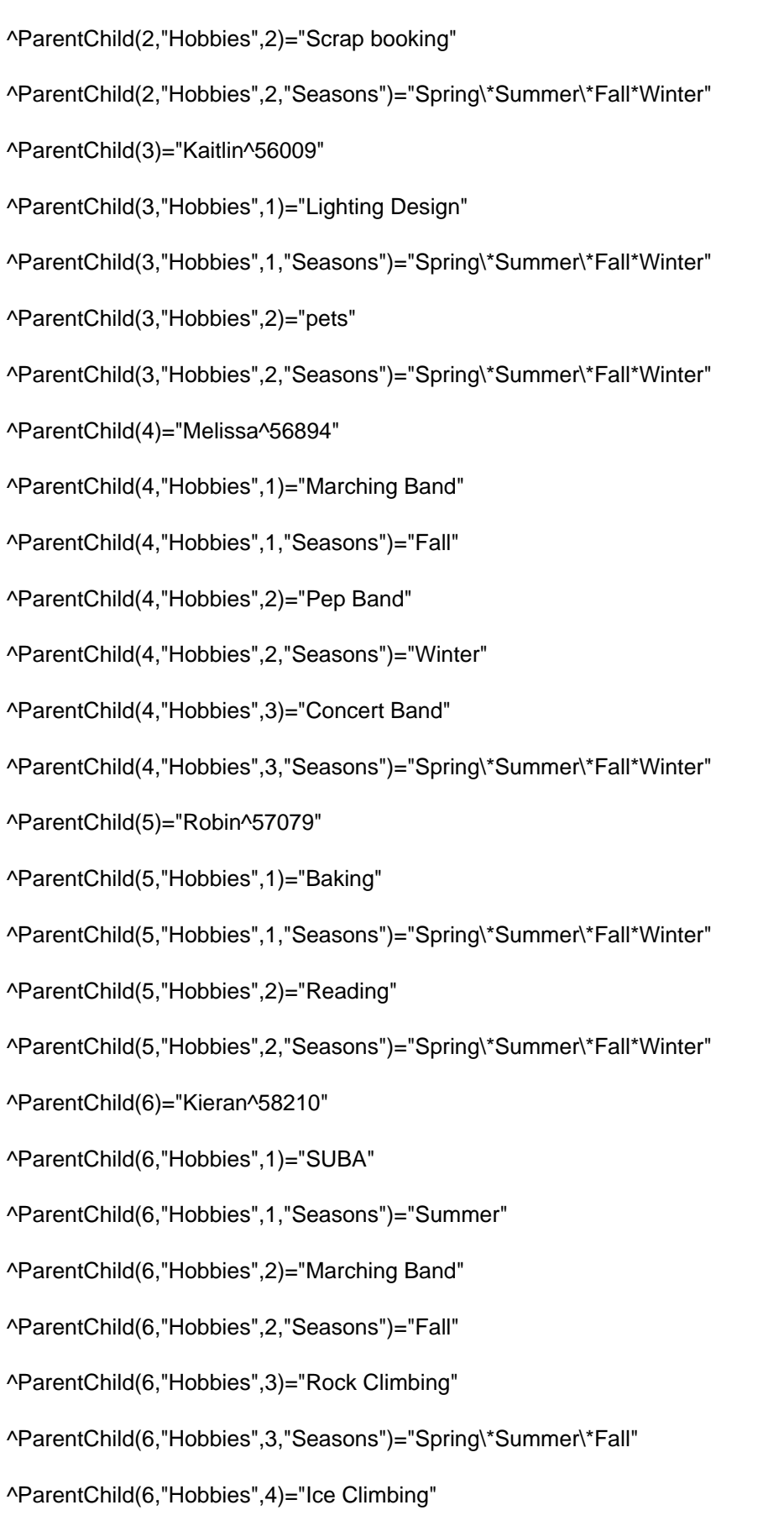

^ParentChild(6,"Hobbies",4,"Seasons")="Winter"

?? 1?

???????????????????? Seasons ???? ????????????"Spring\*Summer\*Fall"?????????????"Spring"?"Summer"?"Fall"?

^ParentChild(1)="Brendan^45956"

^ParentChild(1,"Hobbies",1)="Pit Crew"

^ParentChild(1,"Hobbies",1,"Seasons")="Fall\*Winter"

^ParentChild(1,"Hobbies",2)="Kayaking"

^ParentChild(1,"Hobbies",2,"Seasons")="Spring\*Summer\*Fall"

^ParentChild(1,"Hobbies",3)="Skiing"

^ParentChild(1,"Hobbies",3,"Seasons")="Summer\*Winter"

#### ??????? 1 ? 4 ???? ??????? Example3Child ????? 4 ?????????????????????????? ???????????????????????????????

?? 2?

????????????? IdKey ?????????????? 1 ??? 3 ?? IdKey ????????????????????????????????

??????????????????? ???????????? COS ???????????????????? ?????? 3 ?????

SET sub1=\$ORDER(^Parentchild(sub1))

SET sub2=\$ORDER(^Parentchild(sub1,"Hobbies",sub2))

SET season=\$PIECE(^ParentChild(sub1,"Hobbies",sub2","Seasons"),"\*",PC)

????????"??"??????????? Caché SQL ???? 4 ?????????Piece?Global?Sub ? Other? ??? Sub???????????????????????????? \$ORDER() ???

??????????? Piece ??? ???????????? Piece ?????????? PC?? ????????? 1???????????

?? 3?

3 ??????????Season?????????HobbyRef????????????PieceCount

?? 4?

Property Season As %String; Property PieceCounter As %Integer; Relationship HobbyRef As Mapping.Example3Child [ Cardinality = parent, Inverse = Seasons ];

?? 5?

???????????? 3 ?????????? IdKey ???????? 2 ????HobbyRef ? PieceCounter

Index Master On (HobbyRef, PieceCounter) [ IdKey ];

?? 6?

```
??????????????? ??????? ID? ???????????????????????? ?????"Sub"?"Piece"?
?????"Global"?"Other"??????????????????
```
### ?? 6a?

#### ?????????????????????? ?????????????????????????????{Mapping.Example3Parent} ? {Mapping.Example3Child}? ????????????????????????

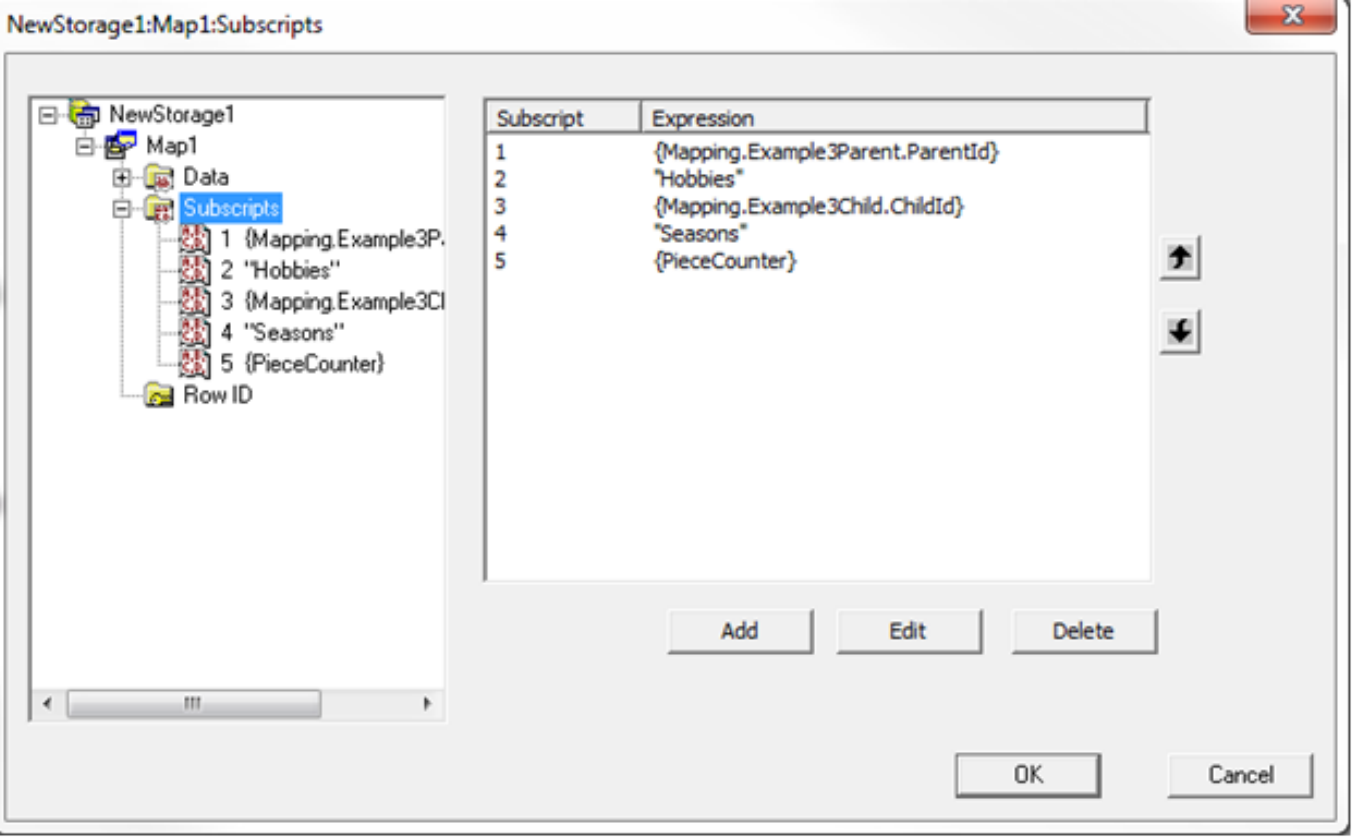

????????????????????????????? ??????"Sub"??????""????? \$ORDER()?????""? ????????????????"???"???"???"?

"Data Access(????)"????????????????????????????? global?

"Next Code(????)"?"Invalid Conditions(????)"??????????????????? ????? \$ORDER() ????????????????????????????????????

"Next Code(????)"???????????????????? \$ORDER() ???

"Invalid Conditions(????)"???????? ????"subscriptX"???????????? Next ????????????? ????????????????????

???????????????????"Next Code(????)"?"Invalid Conditions(????)"???

"Access Variables(????)"???????????????? ???????????????????????????????????????????? ??????????????

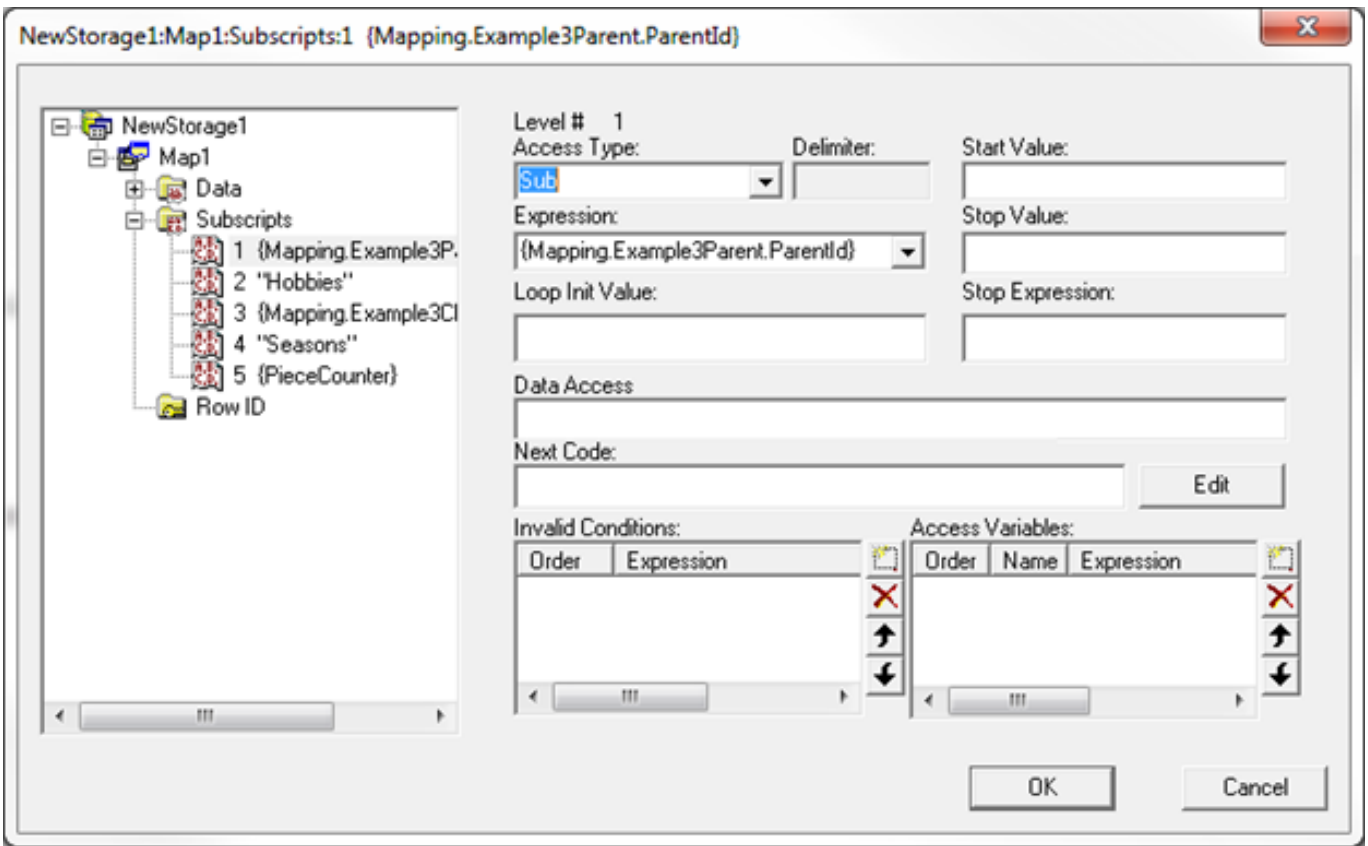

?????? 5?"Access Type(????)"?"Piece"?"Delimiter(???)"?"\*"? ??????? Piece 1 ??????? 1????? \$PIECE ???? ???????????"Start Values(???)"?"Stop Values(???)"????????

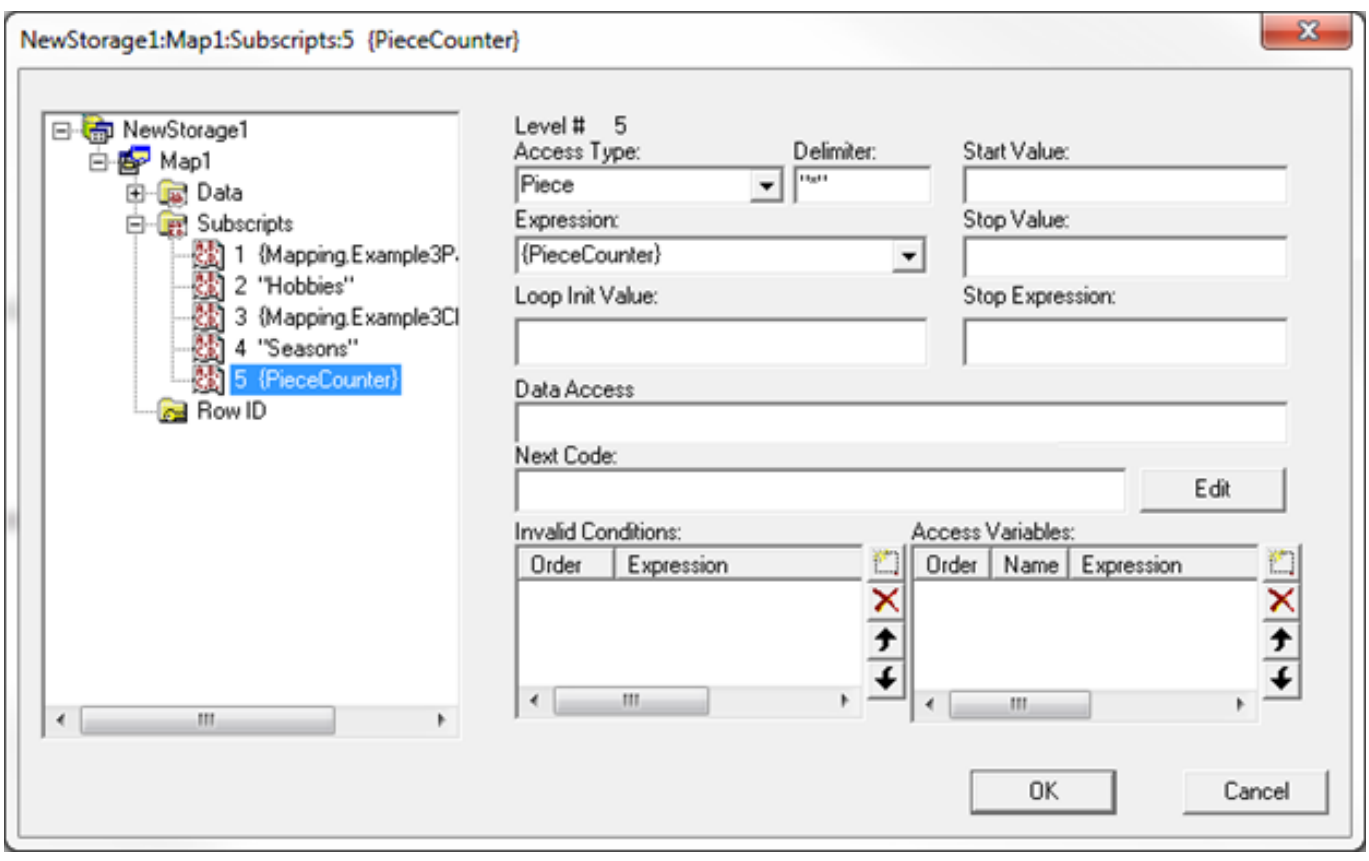

### ?? 6b?

# ?????????????"Piece"?"Delimiter(???)"?????? ???????????????????"Piece"?"Delimiter(???)"????????

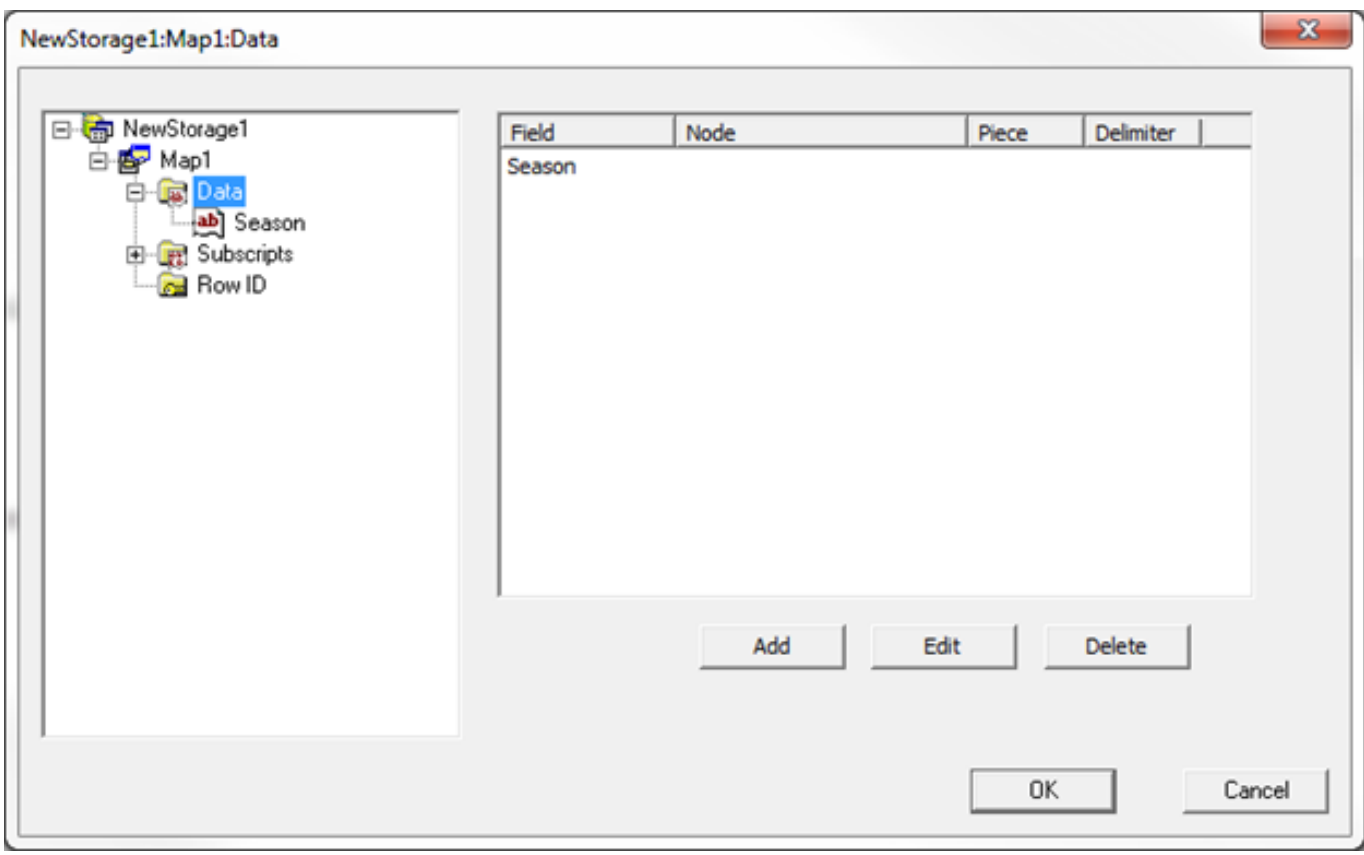

## ?? 6c? ????????

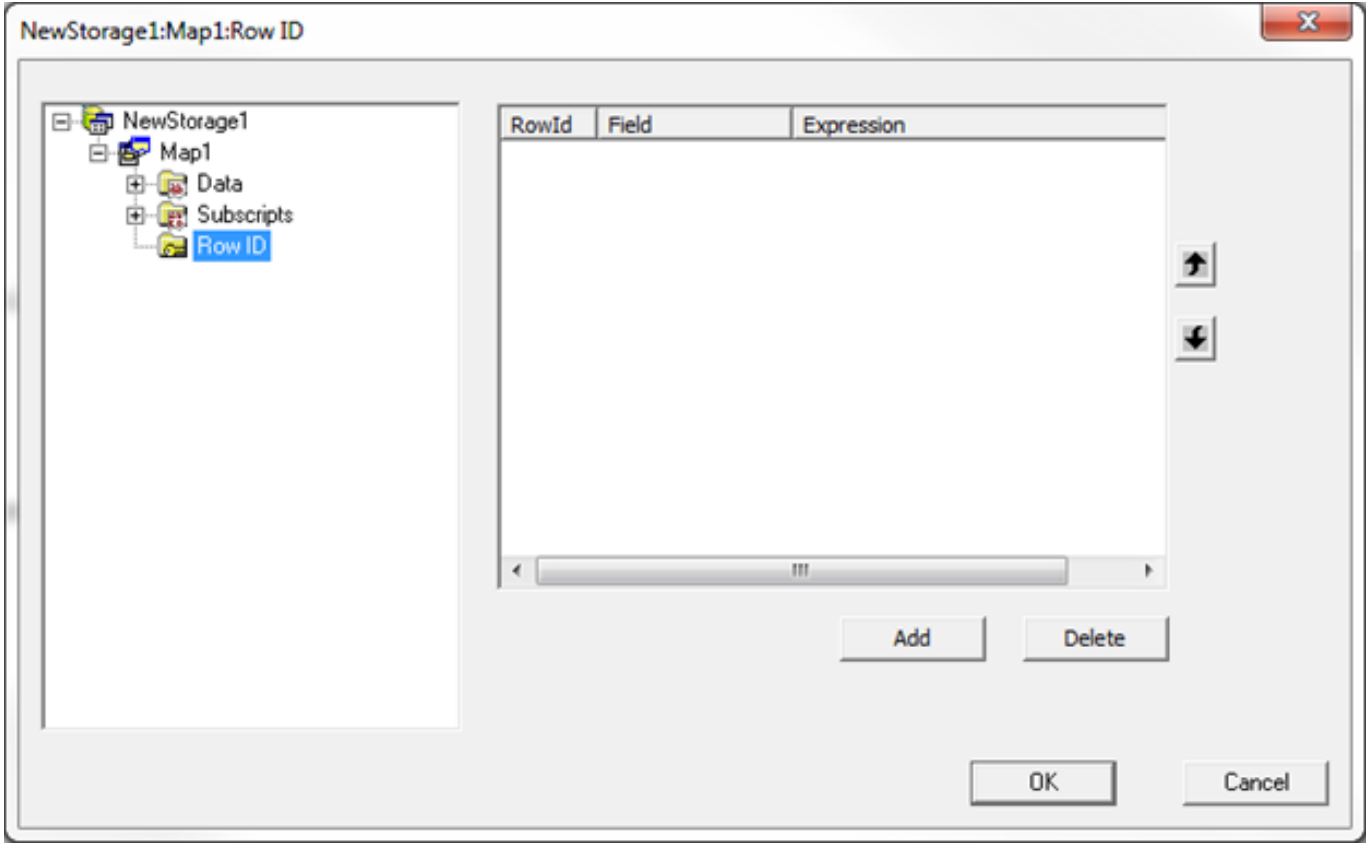

?? 7?

?????????????

Compilation started on 11/30/2016 08:17:42 with qualifiers 'uk/importselectivity=1 /checkuptodate=expandedonly' Compiling 2 classes, using 2 worker jobs Compiling class Mapping.Example3Child Compiling class Mapping.Example3GrandChild Compiling table Mapping.Example3GrandChild Compiling table Mapping.Example3Child Compiling routine Mapping.Example3Child.1 Compiling routine Mapping.Example3GrandChild.1 Compilation finished successfully in 1.021s.

???????

SELECT P.ID, P.Name, P.DateOfBirth,

C.ID, C.Hobby, G.ID, G.Season

FROM Mapping.Example3Parent P

JOIN Mapping.Example3Child C ON P.ID = C.ParentRef

JOIN Mapping.Example3Grandchild G ON C.ID = G.HobbyRef

WHERE P.Name = 'Kieran'

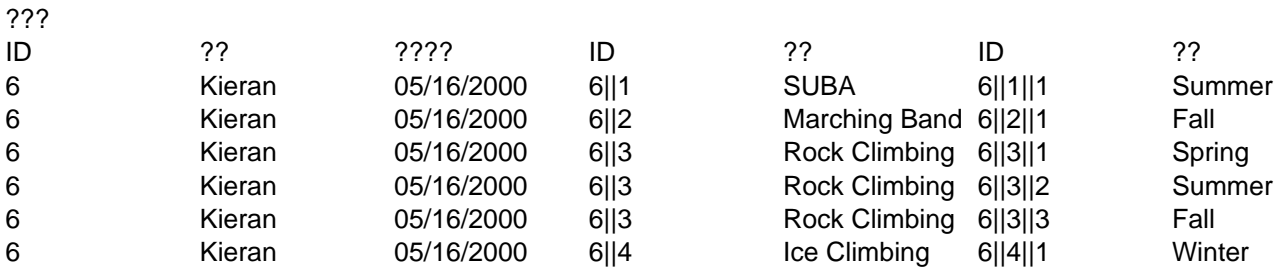

???????? IdKey ?????????????????

??????Example3Child ID ? 6||1???? = 6???? = 1?

?? Example3GrandChild?IdKey ???????6||1||1????????????? ?????????????? = 6||1???? = 1?

? Example3Child ?????????? IdKey ????????? ?????????????IdKey ???????????????????

????????? 3 ??????MappingExample4.zip?

[#??](https://cn.community.intersystems.com/tags/globals) [#Object Data Model](https://cn.community.intersystems.com/tags/object-data-model) [#SQL](https://cn.community.intersystems.com/tags/sql) #?? [#Caché](https://cn.community.intersystems.com/tags/cach%C3%A9) 00 3 0 0 43

Log in or sign up to continue ????

 **? URL:** https://cn.community.intersystems.com/post/%E5%B0%86-global-%E6%98%A0%E5%B0%84%E5%88% B0%E7%B1%BB%E7%9A%84%E6%8A%80%E5%B7%A7%EF%BC%88%E7%AC%AC-43-%E9%83%A8%E5% 88%86%EF%BC%89